PRO SEMINAR 1. TEIL

# **SEMANTIK**

WINTERSEMESTER 2002 / 2003 KRÖ GER, RAUSCHMAYE

V E R F A S S E R : A H M E D A B A D A 3 . S E M E S T E R I N F O R M A T I K E - MAIL: MONSEFABADA@GMX.DE

# Inhaltsverzeichnis

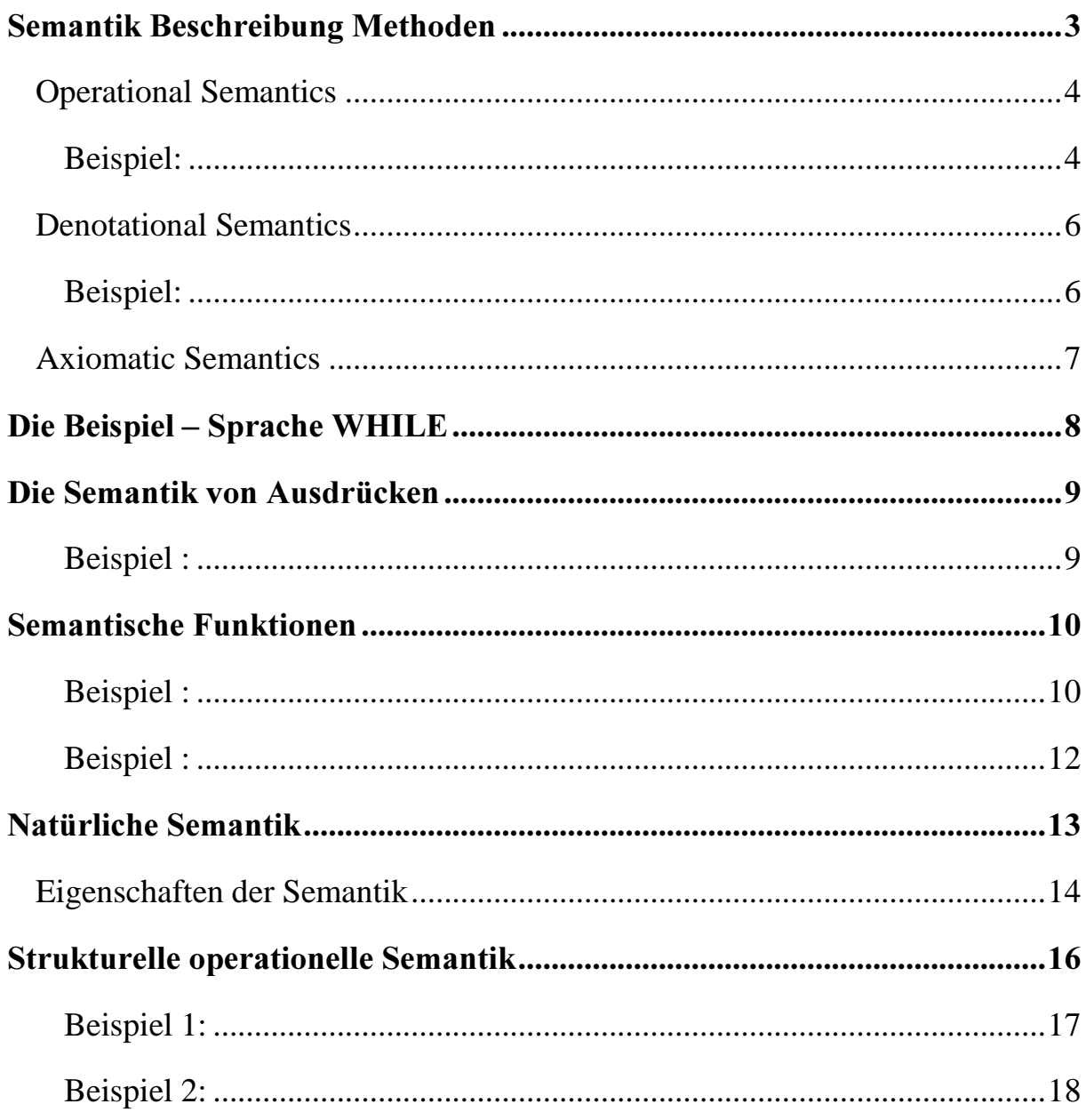

# Semantik Beschreibung Methoden

Es ist üblich, zwischen der Syntax und der Semantik einer Programmier Sprache zu unterscheiden.

- Syntax beschäftigt sich mit der grammatikalischen Struktur von Programmen.
- Semantik beschäftigt sich mit der Bedeutung eines (grammatikalisch korrekten) Programms.

$$
z := x \qquad ; \qquad x := y \qquad ; \qquad y := z
$$

# **Operational Semantics**

Individuelle Anweisungen, getrennt durch '' ; '' sind nacheinander, von links nach rechts auszuführen.

Um eine Anweisung der Form '' a : = b '' auszuführen, ermitteln wir den Wert der zweiten Variablen '' b'' und ordnen ihren Wert der Variablen a (der ersten Variablen) zu.

#### Beispiel:

$$
\langle z := x ; x := y ; y := z , [x \rightarrow 5, y \rightarrow 7, z \rightarrow 0] \rangle
$$
  

$$
\Rightarrow \langle x := y ; y := z , [x \rightarrow 5, y \rightarrow 7, z \rightarrow 5] \rangle
$$
  

$$
\Rightarrow \langle y := z , [x \rightarrow 7, y \rightarrow 7, z \rightarrow 5] \rangle
$$
  

$$
\Rightarrow \langle [x \rightarrow 7, y \rightarrow 5, z \rightarrow 5] \rangle
$$

 $\langle x : x : x, s_0 \rangle \rightarrow s_1$   $\langle x : y, s_1 \rangle \rightarrow s$ 

$$
\langle z \mathrel{:} = x \mathrel{:} x \mathrel{:} = y, S_0 \rangle \rightarrow S_2 \qquad \langle y \mathrel{:} = z, S_2 \rangle \rightarrow S_3
$$

 $\leq Z := X$ ;  $X := y$ ;  $y := Z$ ,  $\partial_0 \geq 0$   $\Rightarrow \partial_3$ 

Abkürzungen:

 $S_0 = | X \rightarrow I, Z \rightarrow U |$  $S_1 = [x \rightarrow 5, y \rightarrow 7, z \rightarrow 5]$  $S_2 = | X \rightarrow \rightarrow , Y \rightarrow \rightarrow , Z \rightarrow \rightarrow |$  $S_3 = [x \rightarrow 7, y \rightarrow 5, z \rightarrow 5]$ 

 $\leq Z$  :  $- x$  ;  $x$  :  $-y$  ;  $y$  :  $-z$ ,  $z_0$   $\geq$   $\Rightarrow$   $z_0$ 

## Denotational Semantics

Die Bedeutungen werden durch mathematische Objekte modelliert, die den Effekt der Ausführung dieses Konstrukts (z. B. Prog. ) wiedergeben.

Nur der Effekt ist von Interesse, nicht der Weg dorthin.

Für unser Beispielprogramm erhalten wir die Funktionen :

 $S[z:=x]$ ,  $S[x:=y]$ , und  $S[y:=z]$  für jeden Ausdruck.

Und für das gesamte Programm :

 $\mathcal{S}$ [z:=x; x:=y; y:=z] =  $\mathcal{S}$ [y:=z]  $\circ$   $\mathcal{S}$ [x:=y]  $\circ$   $\mathcal{S}$ [z:=x]

Beispiel:

$$
\begin{aligned} \mathcal{S}[\![z:=x;\;x:=y;\;y:=z]\!](\![x \mapsto 5,\;y \mapsto 7,\;z \mapsto 0]) \\&= (\mathcal{S}[\![y:=z]\!] \circ \mathcal{S}[\![x:=y]\!] \circ \mathcal{S}[\![z:=x]\!])(\![x \mapsto 5,\;y \mapsto 7,\;z \mapsto 0]) \\&= \mathcal{S}[\![y:=z]\!](\mathcal{S}[\![x:=y]\!](\mathcal{S}[\![z:=x]\!](\![x \mapsto 5,\;y \mapsto 7,\;z \mapsto 0])) ) \\&= \mathcal{S}[\![y:=z]\!](\mathcal{S}[\![x:=y]\!](\![x \mapsto 5,\;y \mapsto 7,\;z \mapsto 5])) \\&= \mathcal{S}[\![y:=z]\!](\![x \mapsto 7,\;y \mapsto 7,\;z \mapsto 5]) \\&= [\![x \mapsto 7,\;y \mapsto 5,\;z \mapsto 5]\end{aligned}
$$

## **Axiomatic Semantics**

Ein Programm ist abschnittsweise korrekt ( pratially correct ) bezüglich einer gegebenen Vorbedingung und einer "Nachbedingung", wenn der Ausgangs-Zustand die Vorbedingung erfüllt und das Programm beendet wird und der Endzustand die Nachbedingung erfüllt.

- Für unser Beispielprogramm haben wir die partial correctness property  ${x = n \land y = m} z := x ; x := y ; y := z {y = n \land x = m}$ Vorbedingung Nachbedingung
- Axiomatische Semantik bietet ein logisches System, um Partial Correctness für einzelne Programme zu beweisen.

#### Beweisbaum für obiges Beispiel:

$$
\{P_0\} \t z := x \t \{P_1\} \t x := y \t \{P_2\}
$$

 $\{ {\bf f} \} \, \, {\bf Z} : = {\bf X} \, ; \, {\bf X} : = {\bf y} \, \, {\bf T} \,$  $\{P_2\} \; y := Z \; \{P_2\}$ 

 $\{ \Gamma_0 \}$   $Z := X$  ;  $X := Y$  ;  $Y := Z$   $\{ \Gamma_3 \}$ 

Hier bei werden folgende Abkürzungen verwendet :

 $P_0 = x = n \wedge y = m$  $P_1 = z = n \wedge v = m$  $\mathbf{r}_2 = \mathbf{z} = \mathbf{n} \wedge \mathbf{x} = \mathbf{m}$  $P_3 = y = n \wedge x = m$ 

• Wir werden für jeden der Ansätze ( Operational, denotational, axiomatic Semantics ) eine einfache ( Programm ) Sprache von While - Programmen entwickeln.

### Die Beispiel - Sprache WHILE

Für unsere Sprache gibt es folgende Meta-Variablen und Kategorien:

• numerals

 $n \in$  Num

• variables

 $x \in \text{VAR}$ 

- arithmetic expressions
	- $a \in \text{Aexp}$  (Arithmetische Ausdrücke)
	- a ::= n | x | a<sub>1</sub> + a<sub>2</sub> | a<sub>1</sub> \* a<sub>2</sub> | a<sub>1</sub> a<sub>2</sub>
- booleans expressins

 $b \in$  **Bexp** (bool'sche Ausdrücke)

b ::= True | False |  $a_1 = a_2 \mid a_1 \le a_2 \mid \neg b \mid b_1 \Lambda b_2$ 

 $\bullet$  statements

#### $S \in$  Stm

S ::=  $x := a$  | Skip |  $S_1$ ;  $S_2$  | if b then  $S_1$  else  $S_2$  | While b do S  $Z := x ; x := Y ; Y := z$ 

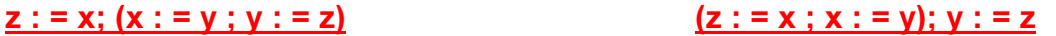

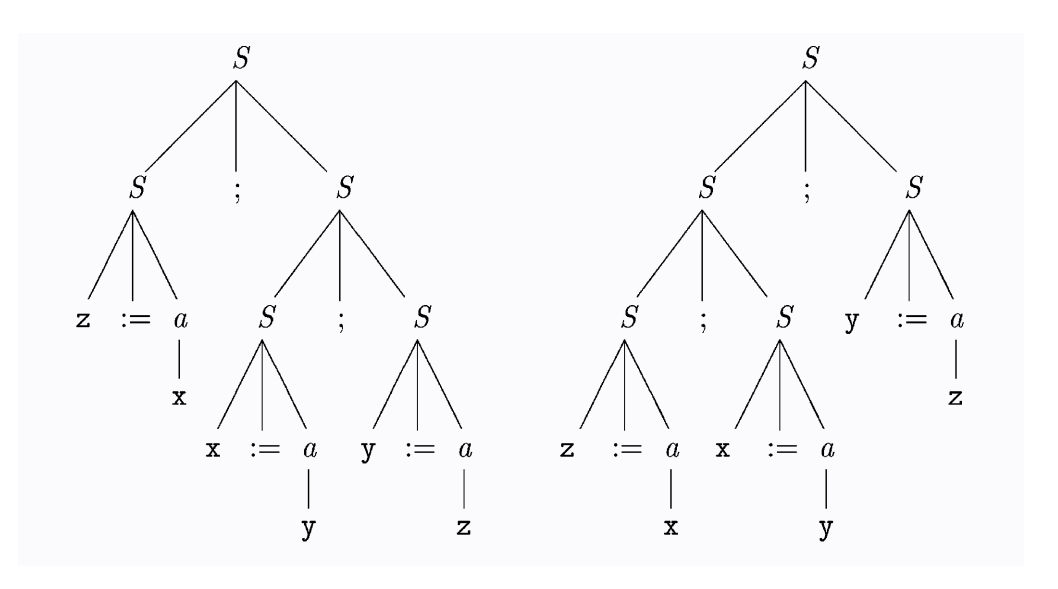

### Die Semantik von Ausdrücken

 $n := 0 | 1 | n0 | n1$ 

#### $N: Num \longrightarrow Z$

Falls  $n \in N$  ist, schreiben wir N [[ n ]] um N auf n.

Die semantische Funktion N wird durch die folgenden semantischen Sätze oder Gleichungen definiert :

 $N[[0]] = 0$  $N[[1]] = 1$  $N[[n 0]] = 2 * N[[n]]$  $N[[n 1]] = 2 * N[[n]] + 1$ 

Beispiel:

 $N[[101]] = ?$ 

### **Semantische Funktionen**

• Zustand = var 
$$
\rightarrow
$$
 z

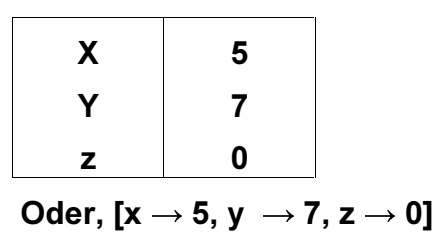

•  $A: Aexp \rightarrow (Zustand \rightarrow z)$ 

 $A[[ n ]]$  s = N  $[[ n ]]$  $A[[x]]s = s x$  $A[[a_1 + a_2]]$  s =  $A[[a_1]]$  s +  $A[[a_2]]$  s  $A[[a_1 * a_2]]$  s =  $A[[a_1]]$  s \*  $A[[a_2]]$  s  $A[[a_1 - a_2]]$  s =  $A[[a_1]]$  s -  $A[[a_2]]$  s

Beispiel:  $s x = 3$  $A[[x + 1]]s = A[[x]]s + A[[1]]s$  $= (s x) + N [[1]]$  $= 3 + 1$  $= 4$ 

 $A[[ -a ]]$  s = ?

| $\mathcal{B}$ | true                               | $s$                                                                                                    | $=$ tt |
|---------------|------------------------------------|----------------------------------------------------------------------------------------------------|--------|
| $\mathcal{B}$ | $\lbrack$ false                    | $=$ ff                                                                                                    |        |
| $\mathcal{B}$ | $\lbrack a_1 = a_2 \rbrack s$      | $=$ $\begin{cases} \n t t & \text{if } \mathcal{A}[a_1]s = \mathcal{A}[a_2]s \\ \n t f & \text{if } \mathcal{A}[a_1]s \neq \mathcal{A}[a_2]s \n \end{cases}$ \n                                                                          |        |
| $\mathcal{B}$ | $\lbrack a_1 \leq a_2 \rbrack s$   | $=$ $\begin{cases} \n t t & \text{if } \mathcal{A}[a_1]s \leq \mathcal{A}[a_2]s \\ \n t f & \text{if } \mathcal{A}[a_1]s > \mathcal{A}[a_2]s \n \end{cases}$ \n                                                                          |        |
| $\mathcal{B}$ | $\lbrack \neg b \rbrack s$         | $=$ $\begin{cases} \n t t & \text{if } \mathcal{B}[b]s = \mathbf{f}t \\ \n t f & \text{if } \mathcal{B}[b]s = \mathbf{t}t \n \end{cases}$ \n                                                                                             |        |
| $\mathcal{B}$ | $\lbrack b_1 \wedge b_2 \rbrack s$ | $=$ $\begin{cases} \n t t & \text{if } \mathcal{B}[b_1]s = \mathbf{t}t \text{ and } \mathcal{B}[b_2]s = \mathbf{t}t \\ \n t f & \text{if } \mathcal{B}[b_1]s = \mathbf{f} \text{ or } \mathcal{B}[b_2]s = \mathbf{f}t \n \end{cases}$ \n |        |

# Eigenschaften der Semantik

### Freie Variablen

FV (a) aus Var.

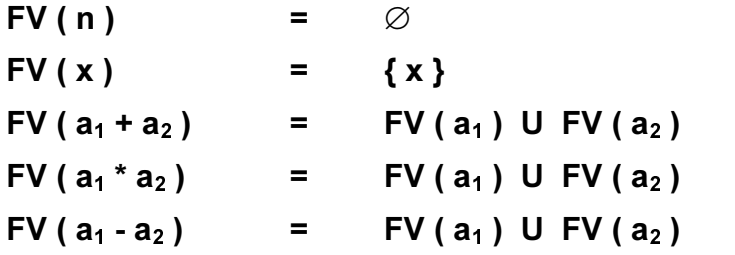

• Betrachten wir das Beispiel FV ( $x + 1$ ) = { $x$ } und FV ( $x + y + x$ ) = { $x, y$ }

### Substitutionen ( Ersetzungen )

$$
n[y \rightarrow a_0] = n
$$
  
\n
$$
x[y \rightarrow a_0] = \begin{cases} a_0 & \text{if } x = y \\ x & \text{if } x \neq y \end{cases}
$$
  
\n
$$
(a_1 + a_2)[y \rightarrow a_0] = (a_1[y \rightarrow a_0]) + (a_2[y \rightarrow a_0])
$$
  
\n
$$
(a_1 \star a_2)[y \rightarrow a_0] = (a_1[y \rightarrow a_0]) \star (a_2[y \rightarrow a_0])
$$
  
\n
$$
(a_1 - a_2)[y \rightarrow a_0] = (a_1[y \rightarrow a_0]) - (a_2[y \rightarrow a_0])
$$

Beispiel :

 $(x+1)[y \rightarrow 3] = 3 + 1$ 

$$
(x+y * x)[x \rightarrow y -5] = (y - 5) + y * (y - 5)
$$

$$
(s[y\rightarrow v]) x = \begin{cases} v & \text{if } x=y \\ sx & \text{if } x\neq y \end{cases}
$$

## Natürliche Semantik

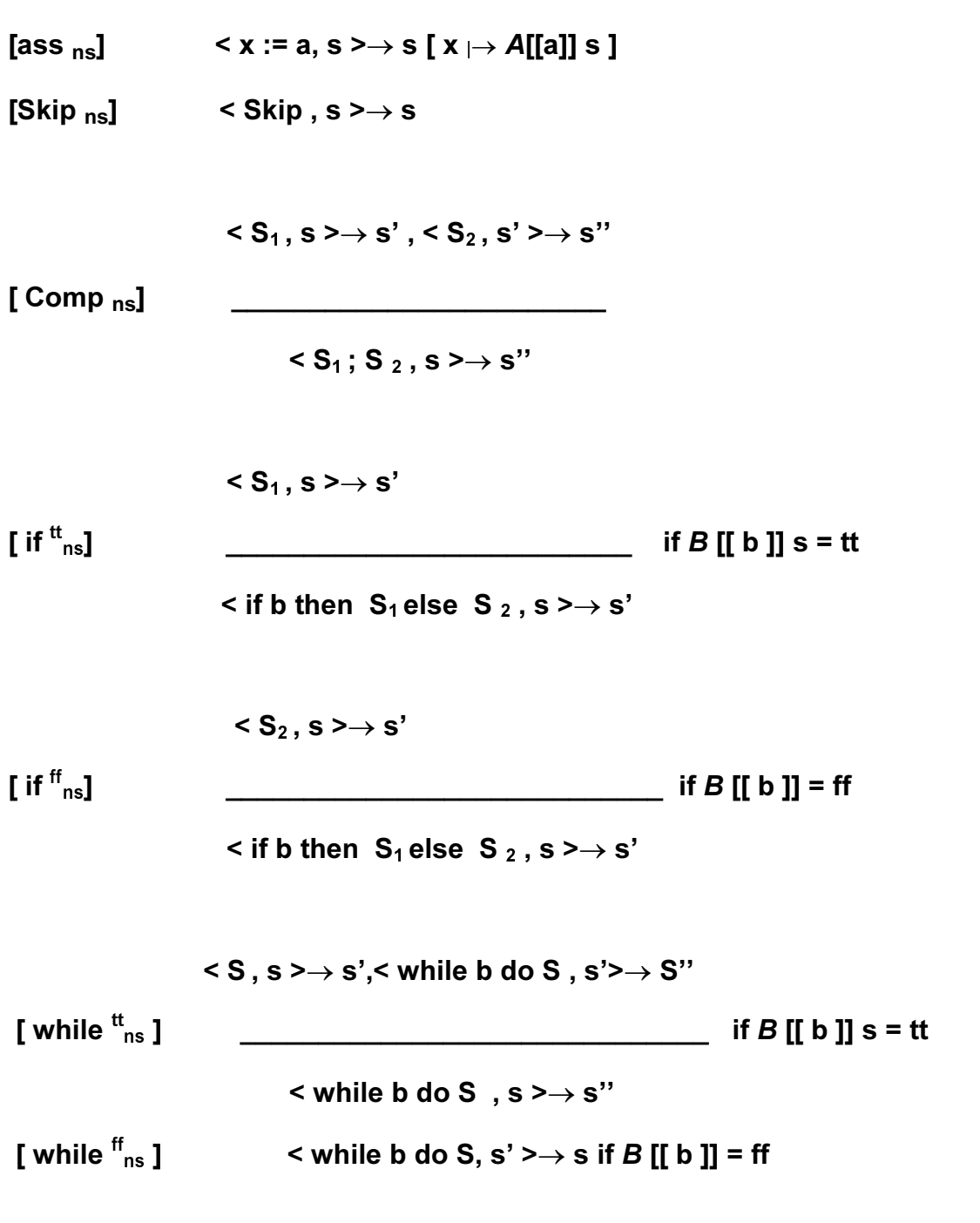

### Eigenschaften der Semantik

'' while b do S '' ist semantisch äquivalent zu '' if b then ( S ; while b do S ) else skip ''

- $\langle$  while b do S, s  $\rangle \rightarrow$  S'' (\*)
- $\lt$  if b then ( S ; while b do S ) else skip,  $s \rightarrow S'$  (\*\*)

ZHLO  JLOW <sup>→</sup> HLQHQ GHULYDWLRQ WUHH <sup>7</sup> KDEHQ→<sup>&</sup>gt; ZKLOH - @ RGHU > ZKLOH - @

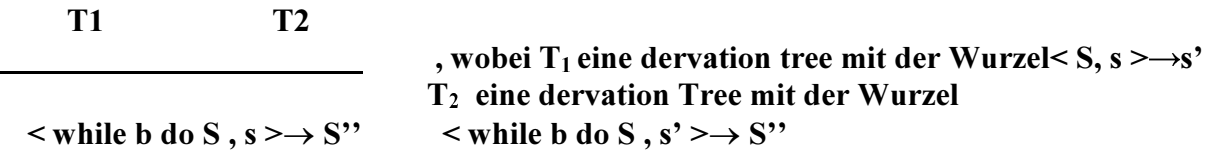

 $T_1$  und  $T_2$  für die Regeln [ comp <sub>ns</sub> ] voraussetzen :

 $\frac{1}{2}$   $\frac{1}{2}$ 

 $\leq$ S; while b do S, s  $\geq \rightarrow$  S''

wenn  $B[[b]]s = \text{tt} \rightarrow [if^{\text{tt}}_{\text{ns}}]$ 

 $\frac{1}{2}$   $\frac{1}{2}$ 

 $\leq$ S : while b do S . s  $\geq \rightarrow$  S''

 $\le$  if b then (S; while b do S, s) else skip, s  $\ge$   $\rightarrow$  S''

'' Das beweist, das ( \*\*) gilt .'' Alternativ ist der derivation tree T ein konkreter Fall von [While  $^{ff}$ <sub>ns</sub>] Wenn  $B[$ [ b]]s = ff, und es muss gelten, dass s = s' ist. Dann ist T:  $\lt$  while b do S,  $s \gt \to s$  [ skip<sub>ns</sub> ] dann  $\lt$  skip,  $s \gt \to s'$  [ if  $^{ff}_{ns}$ ] dann  $\lt$  skip,  $s \to s''$ 

 $(**)$  gilt  $\rightarrow$  derivation tree T $\rightarrow$ [ if  $_{\text{ns}}^{\text{tt}}$ ] oder [ if  $_{\text{ns}}^{\text{ff}}$ ] wenn  $B$  [[ b]] s = tt  $\rightarrow$  T<sub>1</sub> mit der Wurzel < S ; while b do S , s >  $\rightarrow$  s''  $\langle S_1; S_2, \ldots, S_{2} \rangle$ 

[comp<sub>ns</sub>]  $\rightarrow$  ( $T_2 < S$ ,  $s > \rightarrow s'$  und  $T_3 <$  while b do  $S$ ,  $s' > \rightarrow s''$ ) jetzt kann man einfach [ while  $\text{t}_{\text{ns}}$ ] benützen, um  $\text{T}_2$  und  $\text{T}_3$  zu einem der derivation Tree für ( \* ) zu kombinieren .

Im zweiten Fall: B[[ b ]]  $s = ff$  , und T wird mit [ if  $^{ff}_{ns}$ ] konstruiert.  $\lt$  skip, s  $\gt \to$  s'' mit dem Axiom [skip <sub>ns</sub>] müss gelten, dass s = s'ist  $\to$  [ while <sup>ff</sup>ns]  $\to$  ( \* )

# Strukturelle operationelle Semantik

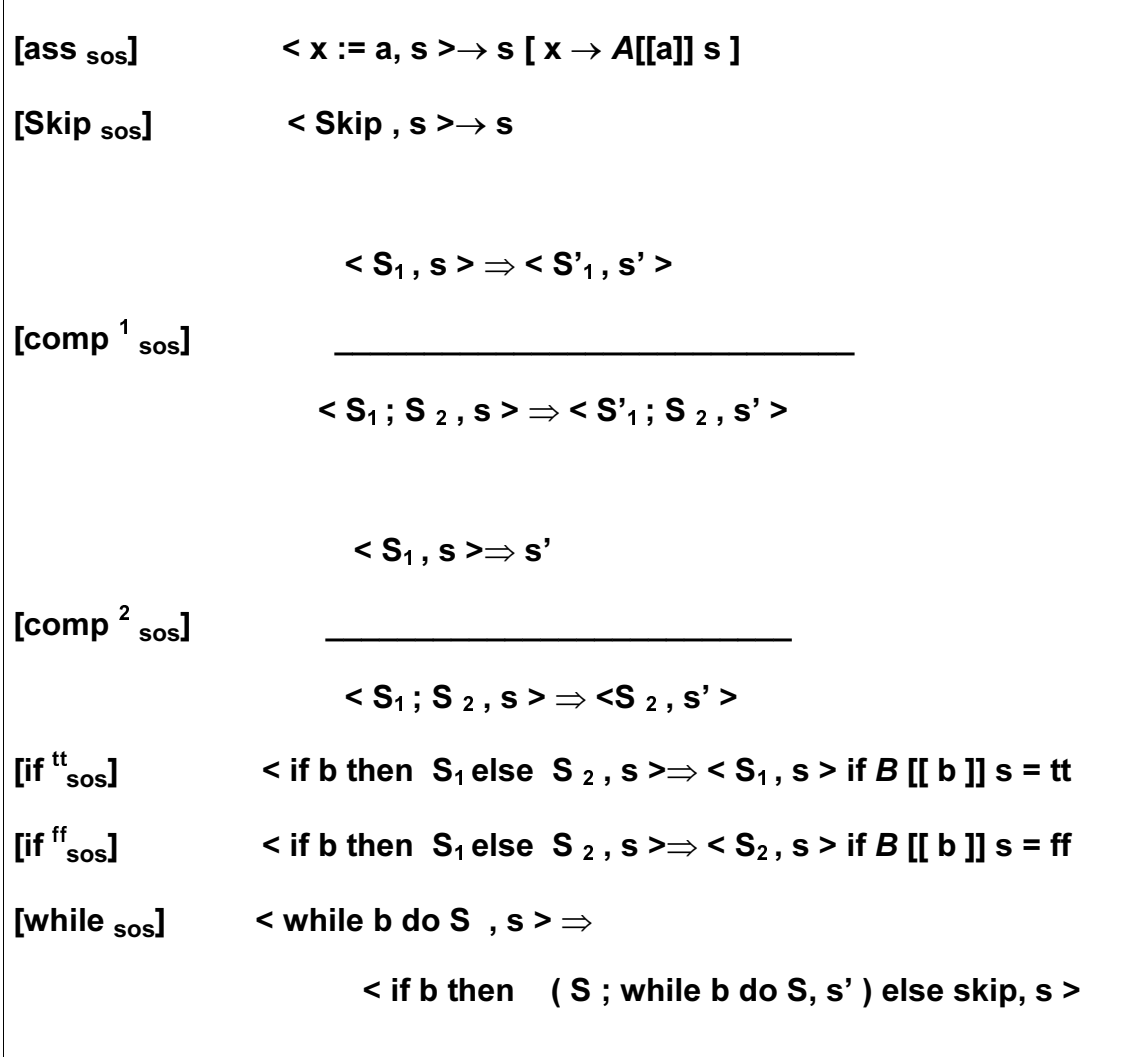

Beispiel 1:  $(z := x; x := y); y := z$  $s_0$  x = 5 und  $s_0$  y=7. Dann erhalten wir die Herleitungsfolge:  $\langle (z := x; x := y); y := z, s_0 \rangle$  $\Rightarrow$   $\langle x := y; y := z, s_0[z \mapsto 5] \rangle$  $\Rightarrow$   $\langle$ y := z,  $(s_0[z \rightarrow 5])[x \rightarrow 7]\rangle$  $\Rightarrow ((s_0[\mathsf{z}\mapsto 5])[ \mathsf{x}\mapsto 7])[ \mathsf{y}\mapsto 5]$  $\langle (z := x; x := y); y := z, s_0 \rangle \Rightarrow \langle x := y; y := z, s_0 | z \mapsto 5 \rangle$ 

Der Herleitungsbaum ist konstruiert aus dem Grundsatz [ass sos] und den Regeln [comp  $\frac{1}{1}$ <sub>sos</sub>] und [Comp  $\frac{2}{1}$ <sub>sos</sub>].

$$
\langle z := x, s_0 \rangle \Rightarrow s_0[z \mapsto 5]
$$
  

$$
\langle z := x; x := y, s_0 \rangle \Rightarrow \langle x := y, s_0[z \mapsto 5] \rangle
$$
  

$$
\langle (z := x; x := y); y := z, s_0 \rangle \Rightarrow \langle x := y; y := z, s_0[z \mapsto 5] \rangle
$$

Der Herleitungsbaum für den zweiten Schritt ist ähnlich konstruiert und benutzt nur [ass  $_{\rm sos}$ ] und [comp  $^2_{\rm sos}$ ] und der dritte Schritt ist einfach eine Instanz von [ass  $_{\rm sos}$ ].

#### Beispiel 2:

Nehmen wir an, dass  $x = 3$  ist.

$$
\langle y:=1; \text{ while } \neg(x=1) \text{ do } (y:=y \star x; x:=x-1), s \rangle
$$

$$
\langle \text{while } \neg(x=1) \text{ do } (y:=y \star x; x:=x-1), s[y \mapsto 1] \rangle
$$

dieses wird mit dem Grundsatz [ass  $_{\rm sos}$  ] und der Regel [comp $^2_{\rm sos}$  ] erzielt und im Herleitungbaum aufgezeigt:

$$
\langle y:=1, s \rangle \Rightarrow s[y \mapsto 1]
$$
  

$$
\langle y:=1; \text{ while } \neg(x=1) \text{ do } (y:=y \star x; x:=x-1), s \rangle \Rightarrow
$$
  

$$
\langle \text{while } \neg(x=1) \text{ do } (y:=y \star x; x:=x-1), s[y \mapsto 1] \rangle
$$

Der nächste Schritt der Ausführung wird die Schleife neu schreiben mit der bedingten Benutzung des Grundsatzes [while sos ] mit der wir die Konfiguration bekommen

$$
\langle \text{if } \neg(x=1) \text{ then } ((y:=y*x; x:=x-1);
$$
\n
$$
\text{while } \neg(x=1) \text{ do } (y:=y*x; x:=x-1))
$$
\n
$$
\text{else } \text{skip, } s[y \mapsto 1] \rangle
$$

Der folgende Schritt wird den Test ausführen und ergibt (gemäß [if  $^{\rm tt}{}_{\rm sos}$  ]) die Konfiguration

 $\langle (y:=y+x; x:=x-1); \text{ while } \neg(x=1) \text{ do } (y:=y \star x; x:=x-1), s[y \mapsto 1] \rangle$ Wir können dann [ass  $_{\rm sos}$  ], [comp  $^2_{\rm sos}$  ] benutzen und [comp  $^1_{\rm sos}$  ] bekommen die Konfiguration

 $\langle x:=x-1; \text{ while } \neg(x=1) \text{ do } (y:=y \star x; x:=x-1), s[y \mapsto 3] \rangle$ wie es durch den Herleitungsbaum bestätigt wird:

$$
\langle \mathbf{y} \mathbf{:}=\mathbf{y} \star \mathbf{x}, \, s[\mathbf{y} \mapsto \mathbf{1}] \rangle \Rightarrow s[\mathbf{y} \mapsto \mathbf{3}]
$$

$$
\langle \texttt{y} \mathpunct{:}=\texttt{y} \star \texttt{x}; \ \texttt{x} \mathpunct{:}=\texttt{x}-1, \ s[\texttt{y} \mapsto \texttt{1}]\rangle \hspace{-0.03in} \Rightarrow \hspace{-0.03in} \langle \texttt{x} \mathpunct{:}=\texttt{x}-1, \ s[\texttt{y} \mapsto \texttt{3}]\rangle
$$

$$
\langle (y:=y \star x; \ x:=x-1); \ \text{while} \ \neg(x=1) \ \text{do} \ (y:=y \star x; \ x:=x-1), \ s[y \mapsto 1] \rangle \Rightarrow \\ \langle x:=x-1; \ \text{while} \ \neg(x=1) \ \text{do} \ (y:=y \ \star \ x; \ x:=x-1), \ s[y \mapsto 3] \rangle
$$

mit [ass  $_{\rm sos}$  ] und [comp  $^2_{\rm sos}$  ] erhalten wir die nächste Konfiguration

 $\langle \text{while } \neg(x=1) \text{ do } (y:=y \star x; x:=x-1), s[y \mapsto 3][x \mapsto 2] \rangle$ 

nachfolgend erhalten die Konfiguration den abschließenden Status  $s[y \mapsto 6][x \mapsto 1]$